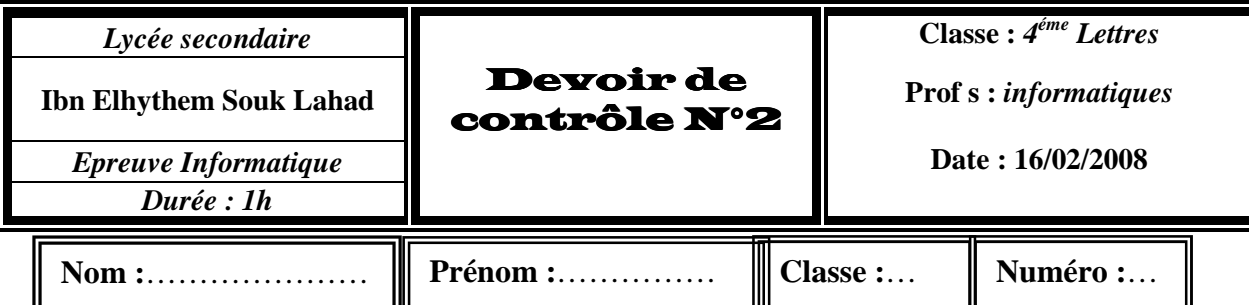

# PARTIE I: (8points)

#### $Ex 1: (2 pts)$

#### Définir les termes suivants : Son: . . . . . . . . . . . . . . . .

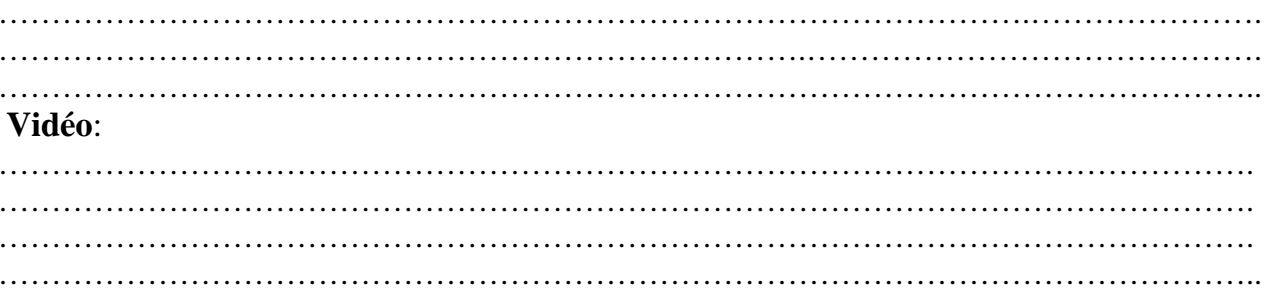

### Ex2:  $(4.5 \text{ pts})$

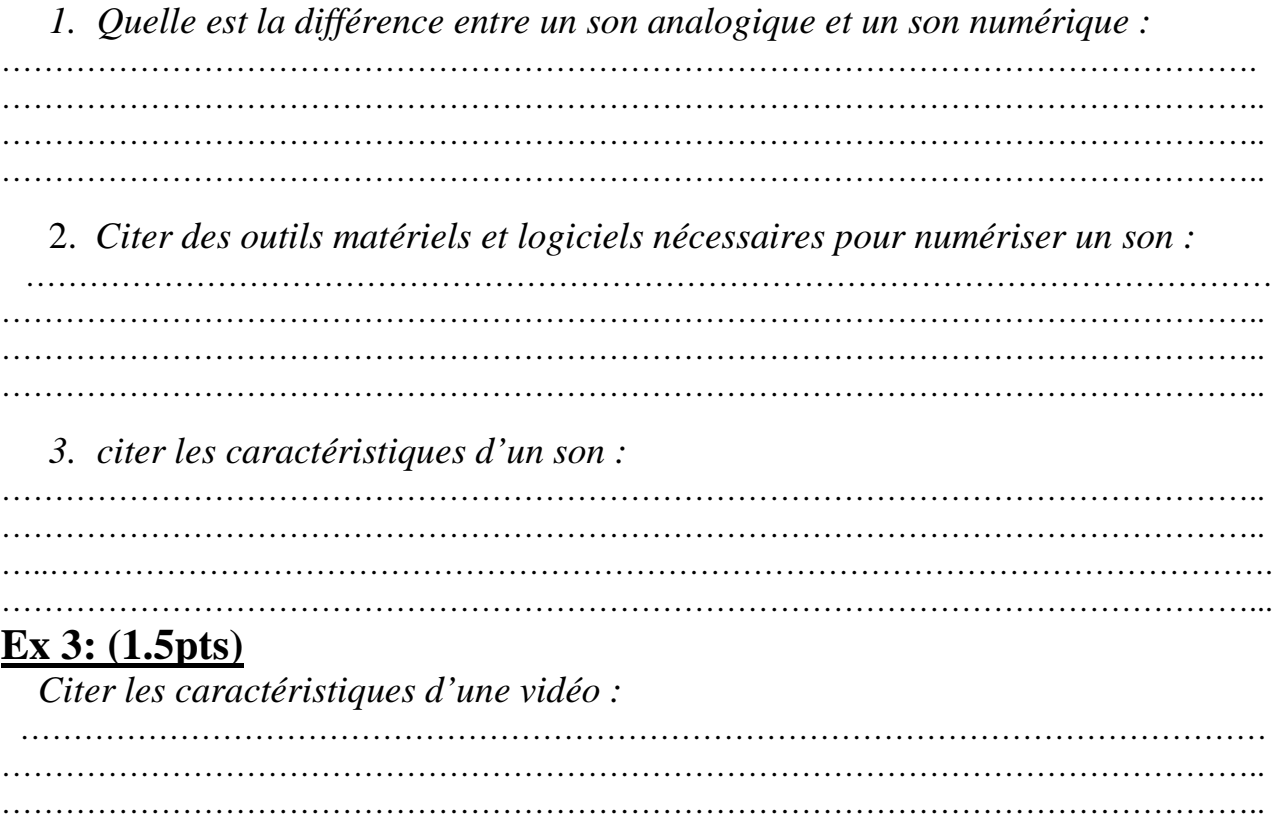

## PARTIE II : (12 points)

On dispose d'un document Word appelé "**Services\_Internet.doc**" contenant un titre et un texte parlant de services Internet :

#### **Questions:**

**NB**: *pour chacune des questions suivantes écrire les étapes à suivre. 1) On veut insérer un tableau à la fin du texte (Dimensions: 3 lignes et 4 colonnes). Quelles sont les étapes à faire pour insérer ce tableau.*  …………………………………………………………………………………… …………………………………………………………………………………… …………………………………………………………………………………… …………………………………………………………………………………… …………………………………………………………………………………… ……………………………………………………………………………………  $\mathcal{L}^{\text{max}}_{\text{max}}$ ……………………………………………………………………………………  $\mathcal{L}^{(n)}$ *2) On dispose d'une image enregistré sous le nom "***image.bmp***" dans le dossier* **C:\cours***. Quelles sont les étapes à faire pour insérer cette image sous le tableau ?*  …………………………………………………………………………………… …………………………………………………………………………………… …………………………………………………………………………………… …………………………………………………………………………………… …………………………………………………………………………………… …………………………………………………………………………………… …………………………………………………………………………………… *3) Quelles sont les étapes à faire pour créer un lien hypertexte vers le*  Document Word *"***e-mail.doc***" située sous la racine (C:) à partir du e-mail figurant dans le texte.*  ……………………………………………………………………………………  $\mathcal{L}^{\text{max}}_{\text{max}}$ ……………………………………………………………………………………  $\mathcal{L}^{\text{max}}_{\text{max}}$ …………………………………………………………………………………… …………………………………………………………………………………… ……………………………………………………………………………………

*Bon courage*

*Page 2/2* 

 $\mathcal{L}^{\text{max}}$ 

……………………………………………………………………………………